# **bet365 via pix | jogos de hoje para apostar**

#### **Autor: symphonyinn.com Palavras-chave: bet365 via pix**

#### **Resumo:**

#### **bet365 via pix : Não perca! Recargas acima de {valor\_min} em symphonyinn.com ganham {percentual\_bonus}% a mais!**

1. Uma grande variedade de jogos: Oferecemos uma ampla gama que atende a todos os gostos e preferências, desde clássicos 2 como blackjack. roleta até cassinos ao vivo ou esportes virtuais você nunca ficará entediado com nossa extensa linha

2. Transações 2 rápidas e seguras: Entendemos a importância da segurança, velocidade quando se trata de transações on-line. É por isso que nossa 2 plataforma usa medidas avançadas para garantir seus depósitos sempre seguros; Além disso o processamento rápido do pagamento significa começar rapidamente 2 os jogos favoritos!

3. Bônus e promoções emocionantes: Acreditamos em **bet365 via pix** recompensar nossos jogadores leais, razão pela qual oferecemos uma variedade 2 de bônus excitante que você não encontrará nenhum outro lugar. De bónus bem-vindos a programas da lealdade ou aos bonus 2 do referenciamento um amigo nós temos algo para todos

4. Suporte ao chat em **bet365 via pix** tempo real: Estamos empenhados a fornecer 2 aos nossos jogadores com o melhor experiência possível, e é por isso que oferecemos um recurso de batepapo online disponível 2 24 horas/7 dias. Tem alguma dúvida ou preocupação? Nossa equipe amigável está sempre apenas à distância do clique /p>

5. Otimização 2 móvel: Sabemos que no mundo acelerado de hoje, a conveniência é fundamental. É por isso Que nossa plataforma está totalmente 2 otimizada para dispositivos móveis? Então você pode levar **bet365 via pix** experiência com jogos onde quer...

#### **Índice:**

- 1. bet365 via pix | jogos de hoje para apostar
- 2. bet365 via pix :bet365 vip
- 3. bet365 via pix :bet365 virtual

#### **conteúdo:**

# **1. bet365 via pix | jogos de hoje para apostar**

# **Relato conmovedor sobre el vínculo entre un sobrino y su tío en edad avanzada**

El documental del director Simon Chambers sobre su tío David, un excéntrico y entrañable hombre adulto mayor, es un retrato honesto y emotivo de la vejez, el amor familiar y el proceso trágico y cómico del morir. La cinta está llena de momentos conmovedores y reveladores, y muestra el vínculo entre el director y su tío, quienes comparten una historia común y experiencias entrañables.

### **El reencuentro entre el sobrino y el tío**

Después de años de estar alejado, Chambers regresa a Londres desde Delhi, donde estaba trabajando en un proyecto cinematográfico sobre automóviles. Regresa para cuidar a su tío David, un excéntrico y entrañable hombre de edad avanzada que lucha por vivir solo. Después de la muerte de su pareja, David se ve obligado a afrontar la soledad y los desafíos de la vejez.

### **Retrato de un hombre único**

A través de imágenes filmadas en visitas frecuentes a la casa de su tío, Chambers construye un retrato compasivo pero lleno de frustración de un hombre lleno de contradicciones y matices. A medida que Chambers se pone en el papel de cuidador, el documental se convierte en una exploración de la relación entre el cuidador y el cuidado en la vejez y la implicación emocional que esto conlleva.

# **El papel de King Lear**

Las constantes referencias y citas de la obra de King Lear se entrelazan de manera orgánica en la narrativa del documental y resuenan profundamente en la vida de David. El personaje de Lear se refleja en la vida de David, ya que, al igual que el rey, también sufre momentos de demencia y locura en su vejez.

### **Un retrato emotivo y original**

Este documental es mucho más que una simple historia sobre el cuidado de un ser querido en la vejez. Se trata de un retrato amoroso y único de la relación entre el director y su tío, un hombre entrañable y lleno de matices. Con su hábil dirección y gran sensibilidad, Chambers logra capturar la belleza y la dificultad de una relación entre dos generaciones, y ofrece una mirada tierna y honesta sobre el proceso del morir y el legado que dejamos.

O presidente chinês, Xi Jinping e o Presidente húngaro Tamas Sulyok inspecionam a guarda de honra **bet365 via pix** Budapestee Hungria Em 9 De Maio 2024. Xi particípiou uma certeza das boas-vendas realizadas por forma conjunta pelo presidete Tamas Solyok E pela primeira vez (Tamás Sudão Viktor)

O presidente chinês, Xi Jinping e uma certa certeza de boas-vendas realizadas por forma conjunta pelo Presidente

,

# **2. bet365 via pix : bet365 vip**

bet365 via pix : | jogos de hoje para apostar

icamente restrita de{ k 0¬ muitas regiões! Isso significa que você não poderia usar plataforma ao viajar parao exterior? Felizmente com uma VPN nabe 364 (Rede Privada ual) pode evitar esse problema:A melhorVN Para "BE600em [K0)); 2024 : faça login no angeiro - vNPprovpnPro ; melhores-viPNA/serviceis; vaptufor\_eth166 Na lista oníveis na Colômbia, Venezuela e Guiana Francesa. Bet365 Legal & Restricted Countries

# **bet365 via pix**

No Brasil, as apostas esportivas e o poker online estão em **bet365 via pix** alta, e bet365 surge como uma das melhores opções para você aproveitar esses jogos com segurança e diversão. Com licença para operar em **bet365 via pix** todos os países onde atua, bet365 garante um ambiente confiável para jogadores de todas as experiências. Neste artigo, falaremos sobre a plataforma de poker live do bet365, seus benefícios e como começar a jogar hoje mesmo!

### **bet365 via pix**

Com apostas esportivas, casino e poker online, bet365 oferece uma variedade de jogos e promoções para jogadores de todas as experiências. Fazendo parte da rede iPoker, uma das melhores e mais reputadas locais para se jogar por internet, você pode participar de diversos torneios e cash games com preços acessíveis. **Confira a tabela abaixo com ganhos máximos dos torneios do bet365:**

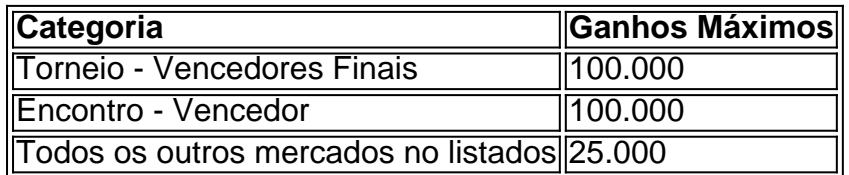

Mas o que torna a bet365 a melhor opção para jogar poker online? Além da diversidade de jogos e promoções, a plataforma oferece:

- Segurança e confiança com licença para operar em **bet365 via pix** todos os países onde atua:
- Excelente software de poker para você jogar diretamente no navegador, sem necessidade de downloads;
- Bônus de boas-vindas e promoções exclusivas para jogadores;
- Acesso ao Live Casino, com diversos jogos como Blackjack, Roulette e Baccarat alers;
- Atendimento ao cliente em **bet365 via pix** português, disponível 24/7.

## **Como jogar no bet365 Poker: Um guia rápido**

Para começar a jogar no bet365 Poker, basta acompanhar os seguintes passos:

- 1. Entrar no site [casas de apostas legalizadas no brasil](/casas-de-apostas-legalizadas-no-brasil-2024-07-17-id-17335.pdf)
- 2. Criar uma conta, clicando em **bet365 via pix** "Conta > Abrir Conta"
- 3. Fazer depósito, utilizando métodos de pagamento como boleto, cartões de crédito ou carteira eletrônica
- 4. Acessar a seção [donos da bola apostas](/donos-da-bola-apostas-2024-07-17-id-23845.htm)
- 5. Escolher o torneio ou cash game desejado e começar a jogar!

Lembre-se, o bet365 é a maior empresa de apostas do mundo e também oferece poker online para você jogar no Brasil. Com uma boa variedade de torneios e cash games de preços acessíveis, aproveite essa oportunidade para se divertir e, quem sabe, **ganhar grandes prêmios no bet365 Poker!**

### **Perguntas frequentes**

#### **bet365 confiável?**

Sim, o bet365 é uma empresa confiável. A casa de apostas tem diversos critérios avaliados, como a licença de operação em **bet365 via pix** todos os países onde atua, garantindo um ambiente seguro para jogadores. Confira mais informações sobre a confiabilidade do bet365 em **bet365 via pix** nossos artigos anteriores!

# **3. bet365 via pix : bet365 virtual**

Se você estiver usando um cartão de débito Visa e seu banco for élegível para Visa t, **bet365 via pix** retirada deve ser recebida dentro em **bet365 via pix** duas horas.Se o seus Banco não For

ificado par do Bisna Diretos ou Você está se retirando Para uma Mastercard), os saques evem ter canceladom com **bet365 via pix** 1-3 dias bancário a). Pagamentos - Ajuda dabet365 help-be

64 : my/account; métodode pagamento ; retirado A pode cancelar essa Passand esse até porém que no há nada como ele possa fazer!Você então tem precisa esperar O aparecer em **bet365 via pix bet365 via pix** conta bancária e você pode depositá-lo mais uma vez se

. Como ele cancela a retirada Bet365? - Quoraquora

: Como-fazer/você,cancelara.retirada

-Bet365

#### **Informações do documento:**

Autor: symphonyinn.com Assunto: bet365 via pix Palavras-chave: **bet365 via pix | jogos de hoje para apostar** Data de lançamento de: 2024-07-17

### **Referências Bibliográficas:**

- 1. [aviatorbetano](/app/aviatorbetano-2024-07-17-id-7041.pdf)
- 2. [caça niqueis antigos gratis](/artigo/ca�a-niqueis-antigos-gratis-2024-07-17-id-15704.pdf)
- 3. <u>[pc slot](/pc-slot-2024-07-17-id-37671.htm)</u>
- 4. <u>[planilha futebol virtual bet365](https://www.dimen.com.br/aid-pdf/planilha-futebol-virtual-bet365-2024-07-17-id-38833.php)</u>